#### **Virtual Platforms**

#### Hypervisor Methods to Improve Performance and Isolation properties of Shared Multicore Servers

#### **Priyanka Tembey**

**Ada Gavrilovska, Karsten Schwan [School of CS, Georgia Tech]** 

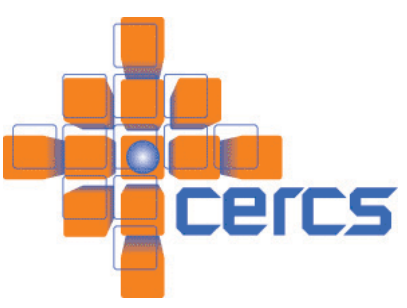

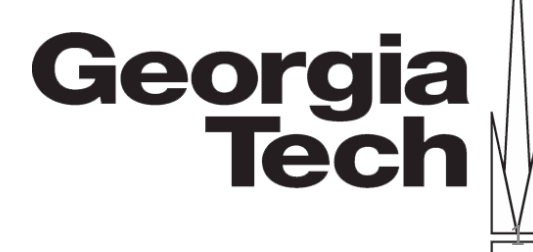

## Application Consolidation

- System Virtualization + increasing core-counts: Extreme consolidation
	- Hypervisors allocate CPU and Memory shares to application-VMs
	- Benefits Server resource utilization

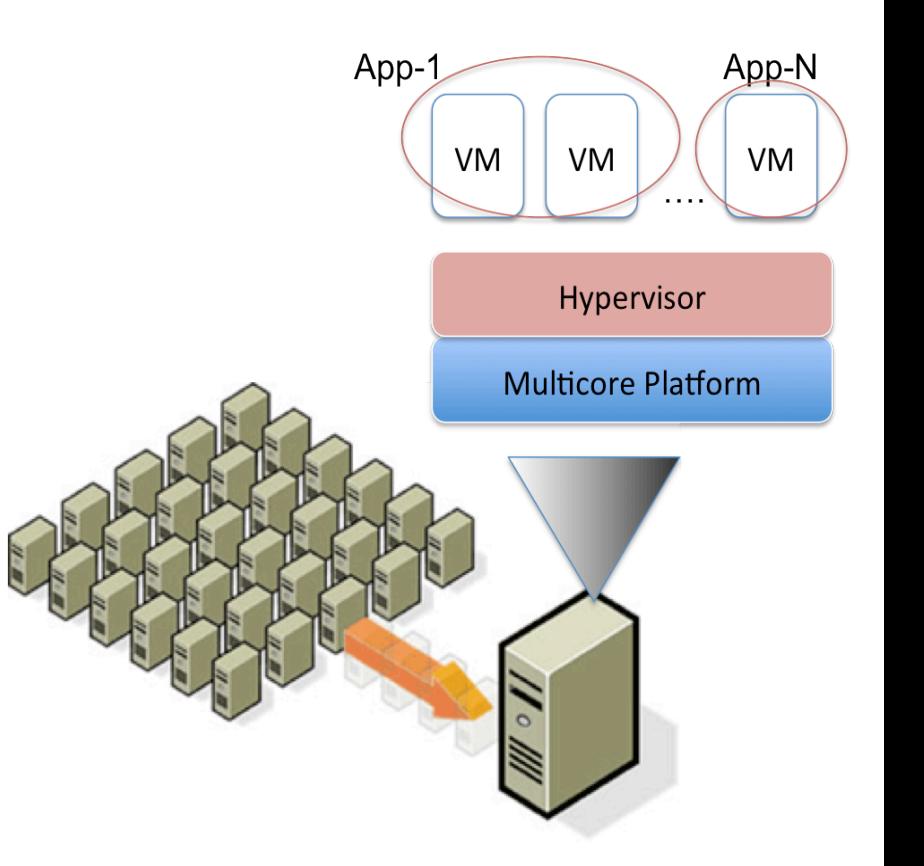

# Consolidation: Performance effects

- Hypervisors limited in ability to provide performance isolation
	- $-$  Application performance depends on resources beyond CPU, Memory, includes shared resources: *Memory* Bandwidth\*, I/O
	- $-$  Application resource requirements are *elastic*
	- $-$  Shared resources *not easily partitioned* as CPU, Memory in hardware
- Consolidation -> Arbitrary *interference* in shared resource shares which may have detrimental performance implications
	- $-$  Some applications more *sensitive* to interference than others

# Consolidation: Performance effects

- Hypervisors limited in ability to provide performance isolation
	- $-$  Application performance depends on resources beyond CPU, Memory, includes shared resources: Memory Bandwidth\*, I/O
	- Shared resources *not easily par77oned* as CPU, Memory in hardware
- Consolidation -> Arbitrary *interference* in shared resource shares which may have detrimental performance implications
	- $-$  Some applications more *sensitive* to interference than others

#### Isolation in hardware platforms: State of Art NUMA platforms

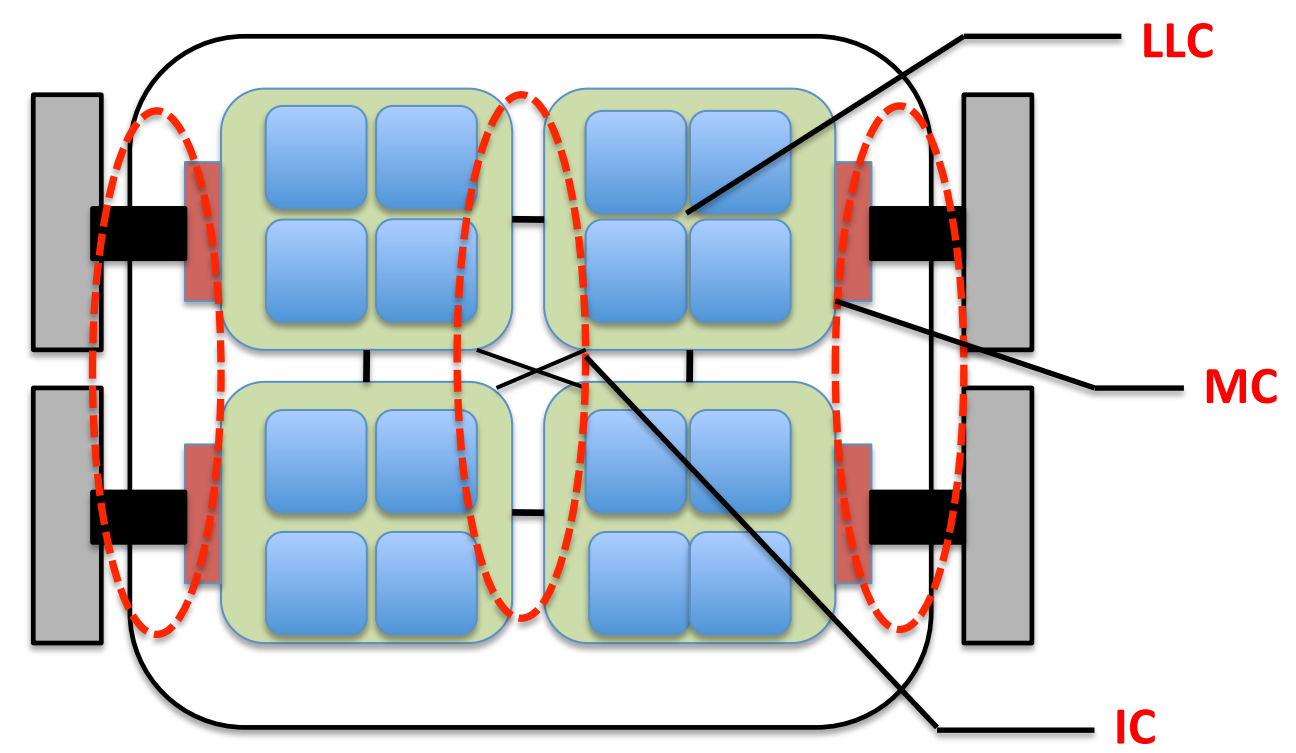

- Hardware partitions are coarse and not elastic
- Higher Consolidation levels -> Performance property violations due to arbitrary sharing of memory bandwidth including caches, Memory Controller (MC), Interconnect (IC)

#### Towards improving isolation using software methods

• Limited hardware support --

– to create and isolate flexible shares of caches and memory bandwidth

• Can performance isolation of application properties be improved in shared server systems using software methods and how?

 $-$  Also encouraging elasticity

• What are the limits to software methods?

#### Experimental Motivation

- Hardware: 32 core Westmere Processor with 4 NUMA sockets (8 cores per socket), 32G RAM per NUMA node, 24MB LLC per socket
- Software:  $Xen 4.1 + Dom 0$  running 2.6.32 kernel + Guest VMs running Linux 3.0.2

## Experimental Motivation

- Applications representative of "Cloud-mix":
	- $-$  Voldemort server + YCSB workload client: Key-value store used at LinkedIn, supports replication and in-memory backend (Multi-VM application)
	- **Phoenix Shared Memory MapReduce** with Pthreads (HPCA'07)
- Experiment scenarios:
	- **Single** (Baseline)
	- $-$  4-Apps: Voldemort + 2 Matrix-Mult + 1 WordCount
	- $-$  **7-Apps:** Voldemort + 3 Matrix-Mult + 3 WordCount
- Methodology: Run applications choosing distinct startup order for each run (different colocations)

#### Performance property variation in consolidated platforms: Voldemort

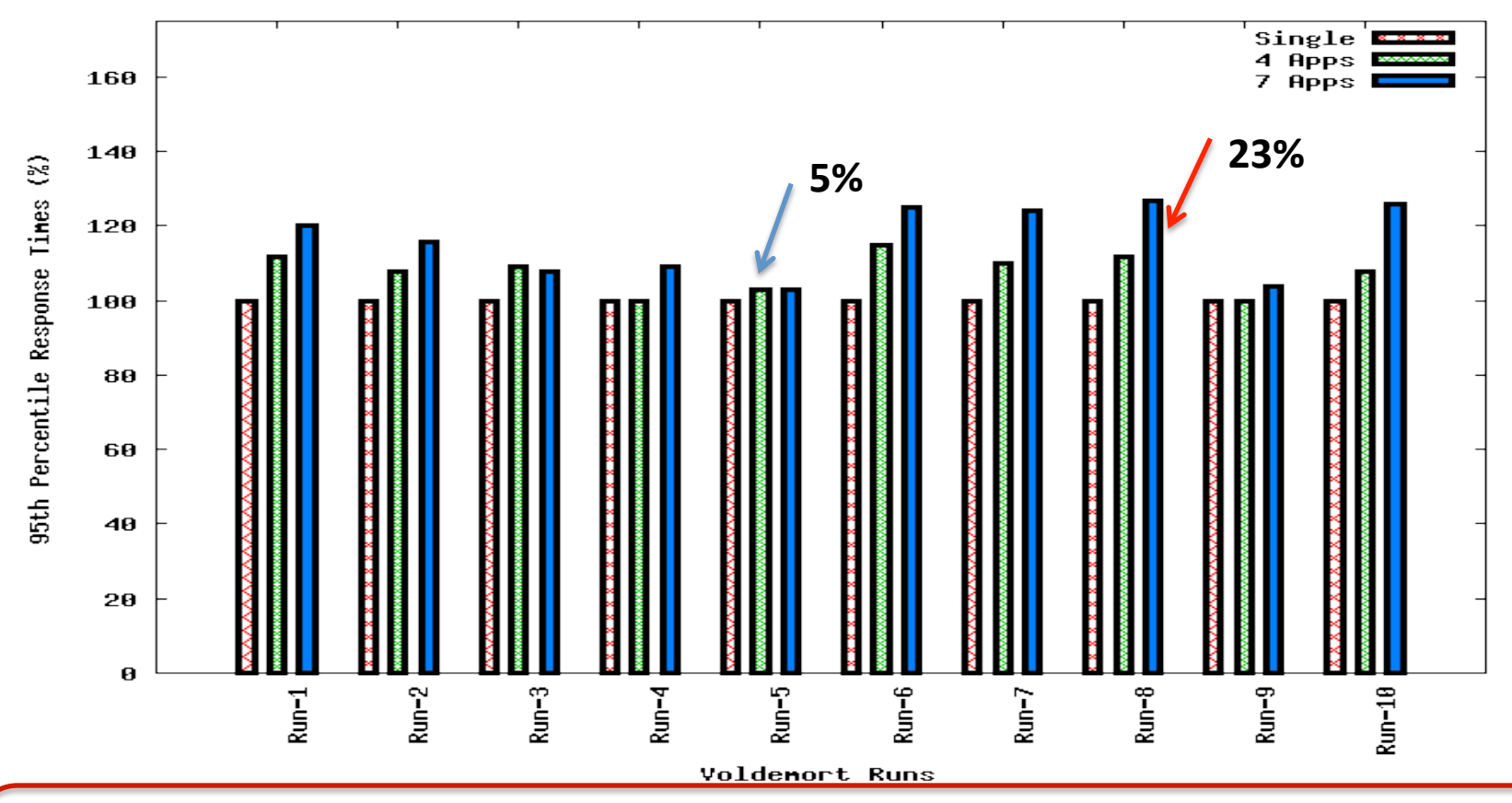

- 95<sup>th</sup> percentile response times of Voldemort show **unpredictable variation** across runs. Worst-case degradation is 23% (Run-8), **more sensitive** than MMult.
- Some configurations/co-locations better suited. E.g., (Run-5)
- What hardware/software methods can help provide such isolation as in Run-5?

9 

## Our contribution: Virtual Platforms

- System-level methods to manage application resources keeping isolation as a first class resource management principal
	- $-$  **Online interference models** for shared resource points (Caches, MC, IC)
	- $-$  Create, allocate and maintain **Virtual Platforms (VPs)** as hypervisor-level commitments of resource shares
- Implementation in Xen Hypervisor evaluated with enterprise/cloud application mixes
	- Less performance variation, improved performance predictability

# Agenda

- Motivation for VP-enabled Hypervisors
- Virtual Platform Architecture
	- $-$  Online Interference Model and software architecture
- System Evaluation
- Future Work

## Virtual Platform (VP) Architecture

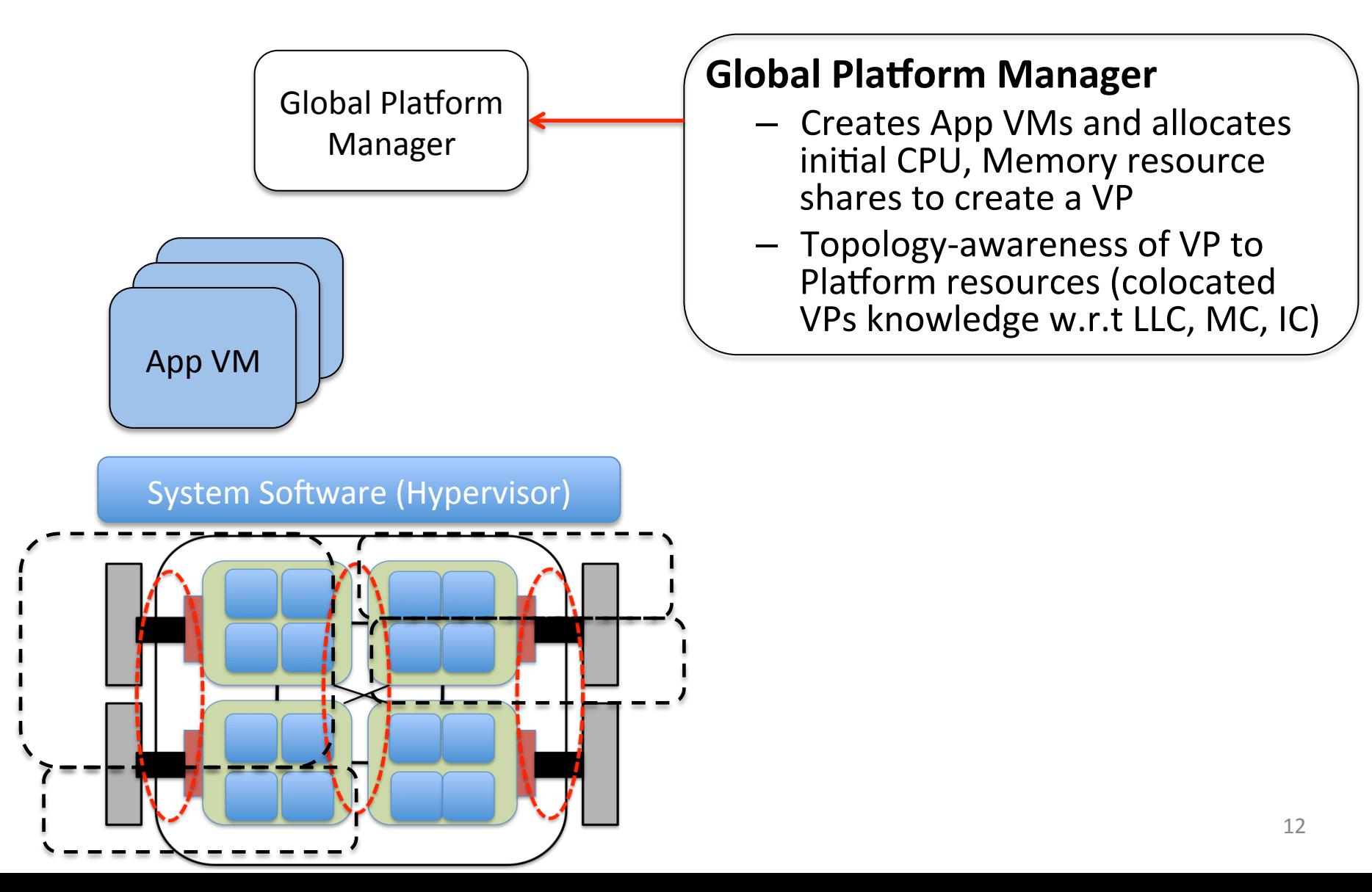

## Virtual Platform (VP) Architecture

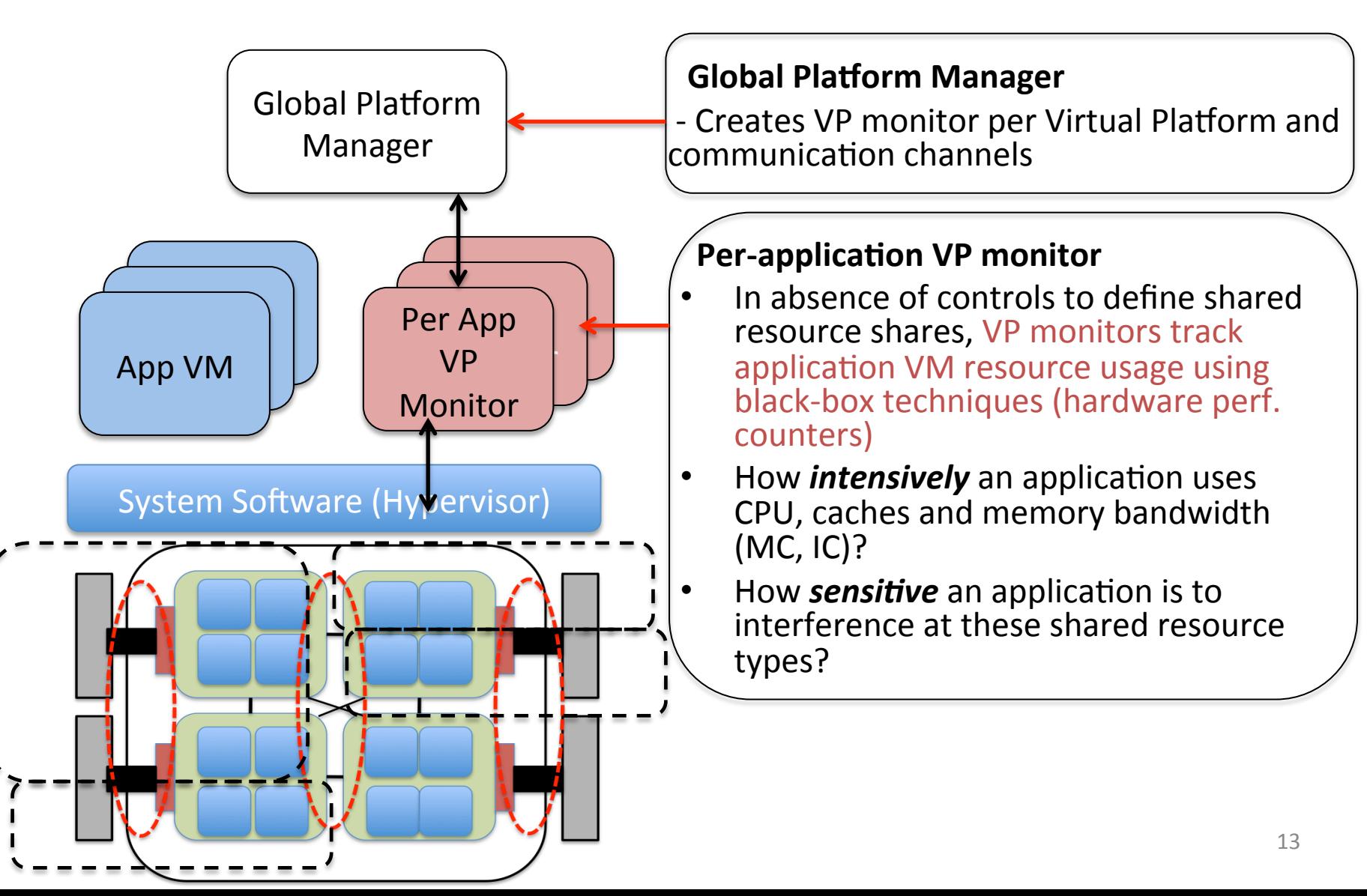

## Application Performance model

- Perf[k] =  $CPU[k] + Memory[k] +$ *Memory bandwidth[k]* ... (1)
- Perf[k] =  $CPU[k]$  + Memory[k]

 *+ b.Cache-usage[k]* 

 *+ b.Local-Memory-Bandwidth[k]* 

 *+ b.(Remote-Memory-Bandwidth, Remote-latency)[k]* … (2) 

 *(b: binary variable)* 

#### Modeling application resource use intensity

- Why measure how intensively an application uses shared resources?
	- $-$  Measure of its "contentiousness" at shared resource points in system
- Approximating resource share use
	- CPU: CPU utilization
	- LLC: Using L2 and L3 miss counters
	- (L2-L3)/L2misses per 1000 instructions
	- Memory Bandwidth (MC/IC): L3miss/1000 instructions

#### Modeling application resource use intensity – Memory Factor

- Memory factor of an application
	- $-$  Approximates application's cache vs. MC/IC use
	- L3/L2 per 1000 instructions: Fraction of L2misses served by memory (or MC/IC)
	- Higher MF: Higher use of MC/IC vs. cache
	- $-$  Useful to know which shared resource is more important (Cache or MC/IC)

## Application mix characterization

- Memory intensity classes (L3misses/1000inst)
	- $-$  <2 (Pugs)
	- $-$  >2, <15 (Terriers)
	- $-$  >15 (Bulldogs)
- Memory Factor classes (L3/L2 per 1000inst)
	- $< 0.25$
	- $-$  >0.25, <0.6
	- $>0.6$

#### Application mix characterization

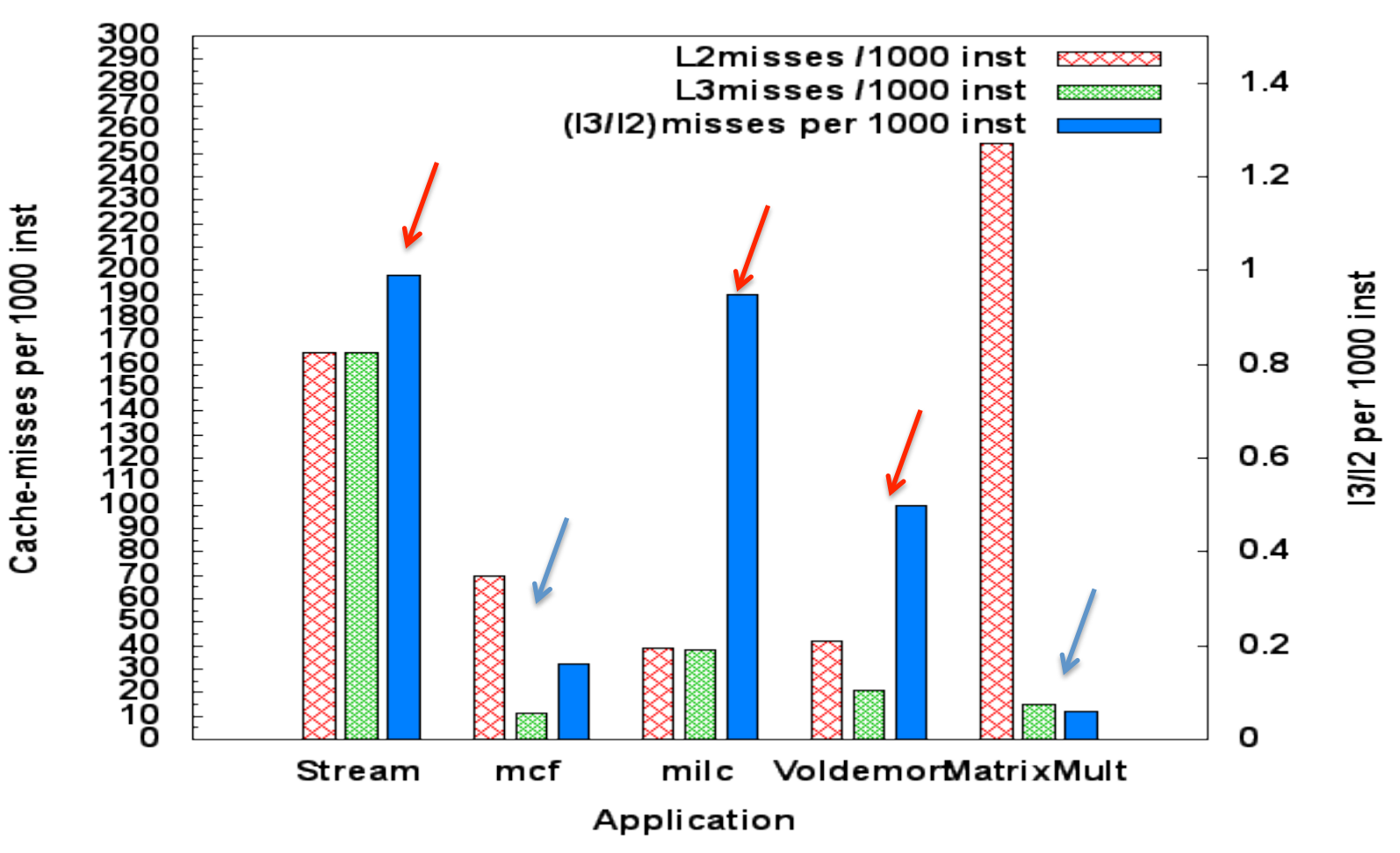

**Memory intensive:** Stream, Milc, Voldemort **Cache-intensive: Mcf, MatrixMult** 

#### Modeling application resource sensitivity

- Why measure sensitivity?
	- $-$  Measure of "hurt" caused to application due to contention at particular resource type
	- $-$  Hint for which resource share to isolate
	- $-$  E.g., A streaming application may be cache-intensive, not cache-sensitive
- Measuring **MC/IC contention sensitivity**:
	- $-$  Higher MF (> 0.25) and Terrier/Bulldog: Higher sensitivity to Memory latency and contention E.g: Milc
- Measuring Cache contention sensitivity:
	- Lower MF (< 0.25) and Terrier/Bulldog E.g: Mmult, Mcf

# Modeling interference

- VP Monitor keeps track of Application states  $-$ (MF, L3misses)
- Transition down: LLC interference
- Transition right: Higher memory intensity
- Platform Manager notified on state transition
- Special case (State-8): Monitored by Global Platform Manager

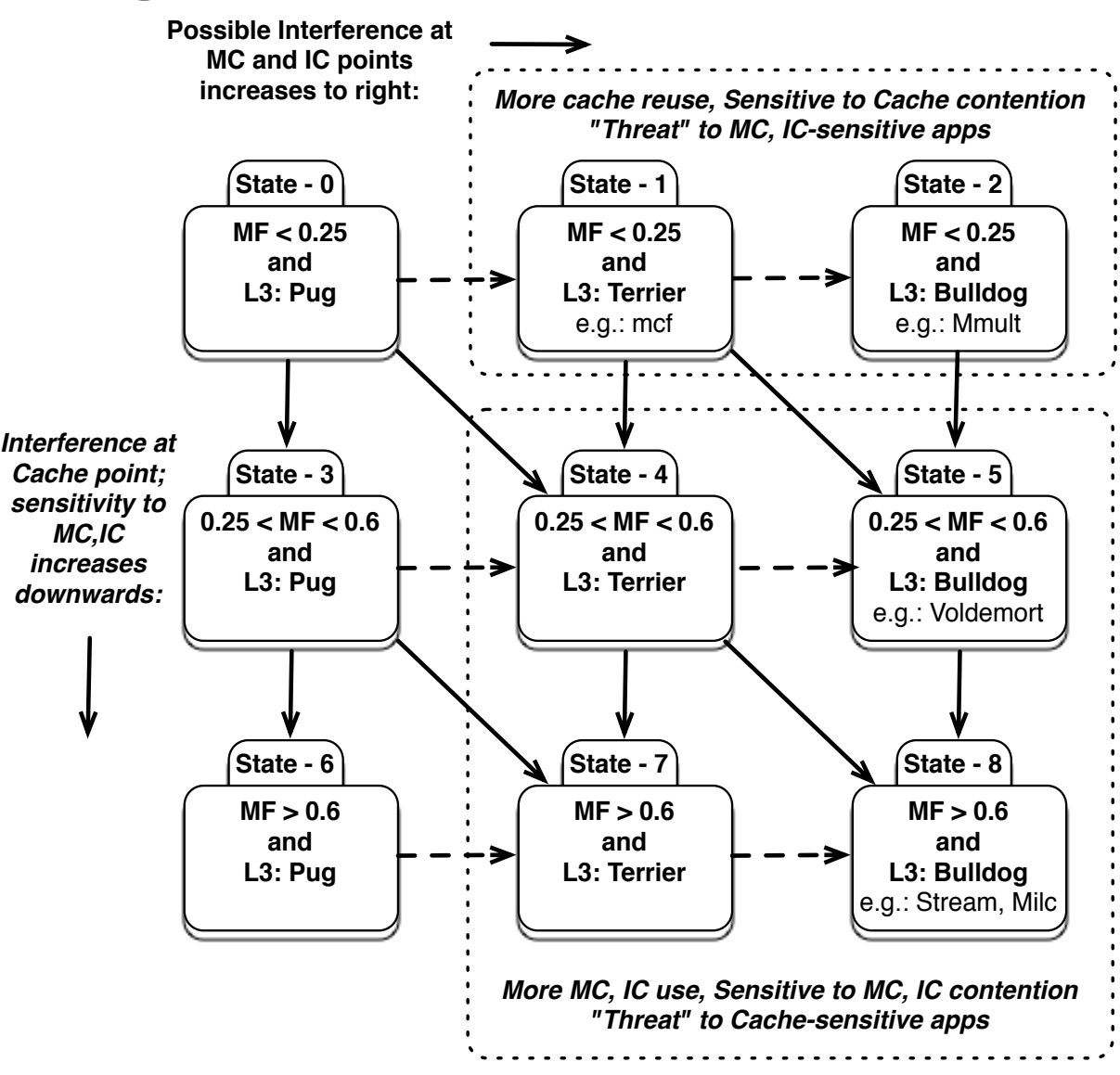

# Mitigating interference

- Mitigate interference: Maintain resource shares
- Global Platform Manager uses:
	- VCPU migration amongst NUMA nodes
	- VM page migration across NUMA nodes
	- CPU caps: Indirect control of Memory bandwidth use for highly memory-intensive applications within **NUMA** node
- Use interference model to guide "better" mitigation actions
	- E.g., Use [VCPU migration + Memory migration] for applications sensitive to MC/IC and remote latency

## Evaluation

- Application mixes
	- $-$  Stream-SPEC (3 Stream  $+$  2 Milc  $+$  2 Mcf  $+$  2 Lbm)
	- Voldemort-MapReduce (1 Voldemort + 3 Matrix-Mult + 3 Wordcount)
	- $-$  StreamingServer-MapReduce (1 StreamingServer + 3 MatrixMult + 3 Wordcount)
- 4-VCPU VMs + 4G Memory, no CPU sharing, prefetching disabled
- Why disabled Prefetching?
	- No software control
	- $-$  Hard to quantify use of memory bandwidth per application using performance counters

## Experiment Methodology

- Baseline-Xen: Each application-mix executed in different startup order to remove colocation bias
	- Observe best performance and normalize other performance values to this case
- VP-Xen: Similar runs with VP-enabled Xen
	- $-$  Performance normalized to best performance in Baseline-Xen case
- LLC-Xen: Interference mitigated based only on LLC misses metric, no sensitivity

#### Voldemort-Mapreduce

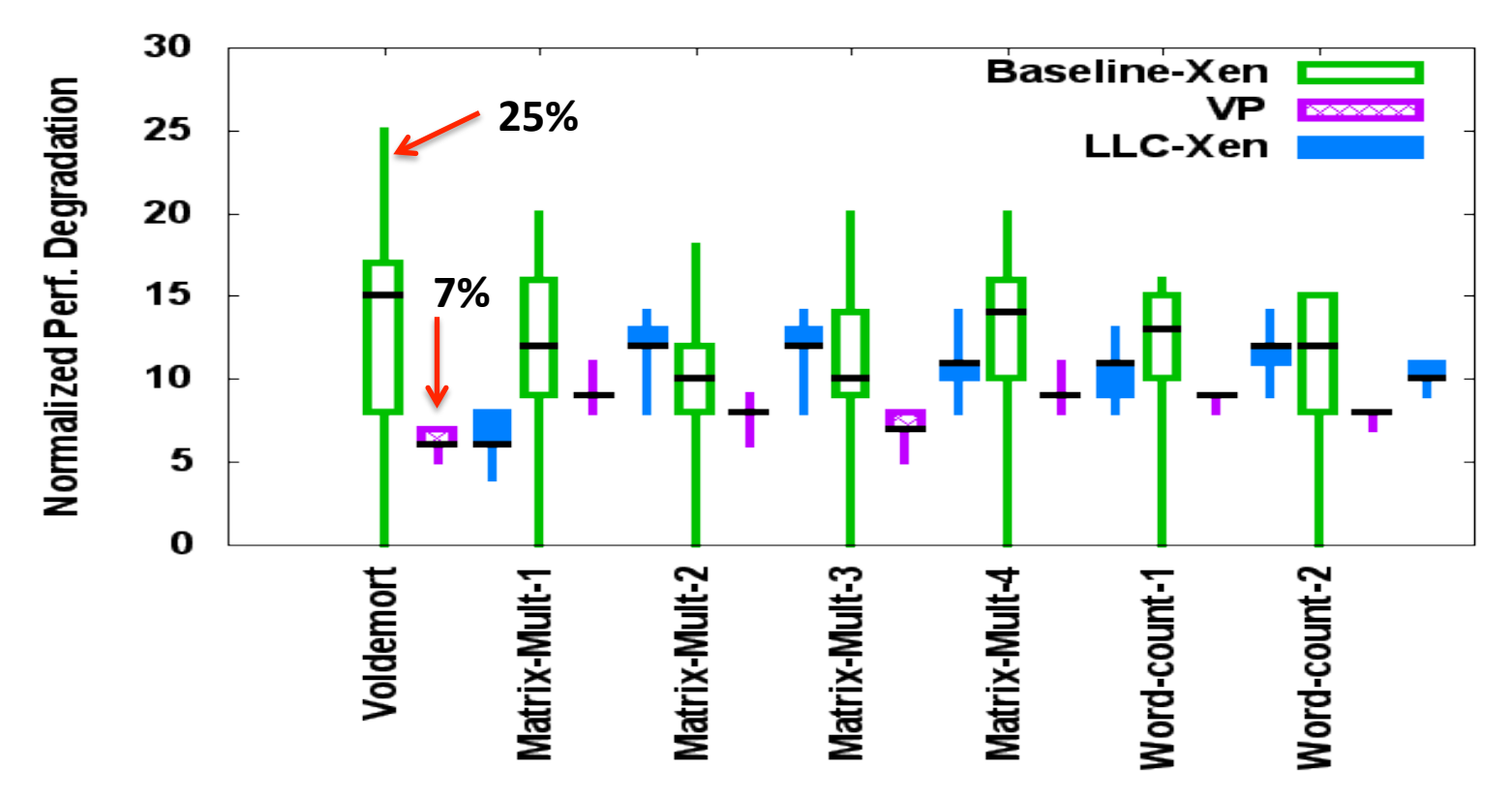

- Voldemort has higher MC/IC sensitivity than Matrix-Mult and Wordcount
- Voldemort worst-case times improved almost 3 times when contention caused by **Matrix-Mult is mitigated using VP methods**
- ~8% overhead in moving applications to "good" configuration (as of the baseline)

## **Discussion**

- YP methods and actions re-allocate resources to better isolate applications irrespective of initial configuration
	- Less performance variation across runs (40-50% worst case performance improvements)
- VP-Xen is more efficient -> "improved ability for extreme consolidation" on shared multicore servers
- Best case performance trails default best case: Motivation for better software/hardware interfaces
	- $-$  Model is heuristic-based, more usage counters
		- For practical deployments, models should not be too architecturedependent (e.g., Memory Controller policies/queues). Generality vs. Specialization trade-offs
	- $-$  Interesting to explore software controlled finer-grained percore prefetch

### Future Directions

- Multi-dimension resource allocation and arbitration (CPU vs. Cache vs. Memory Bandwidth) in "extreme consolidation" cases
	- $-$  Applications with different, elastic resource intensities, sensitivities
	- $-$  How many applications can be 'efficiently' packed on to a platform?
		- What are the metrics to consider in making arbitration decisions along multiple resource dimensions?
		- E.g., CPU allocation -> Cache and Mem.Bandwidth use implications
	- $-$  Factoring in cost of dynamic management knobs
		- Page migration costs, resources consumed

#### Thank you. Questions?

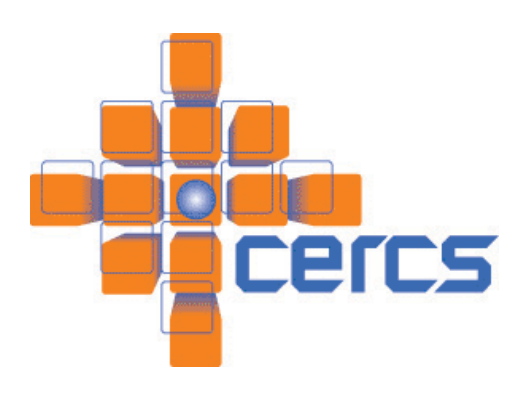

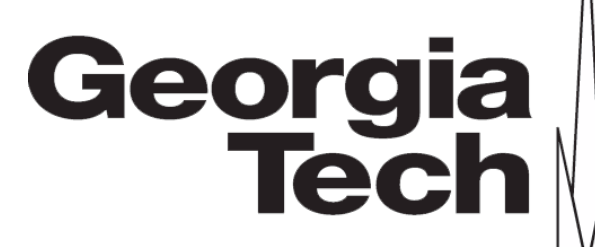

27 

#### Implementation

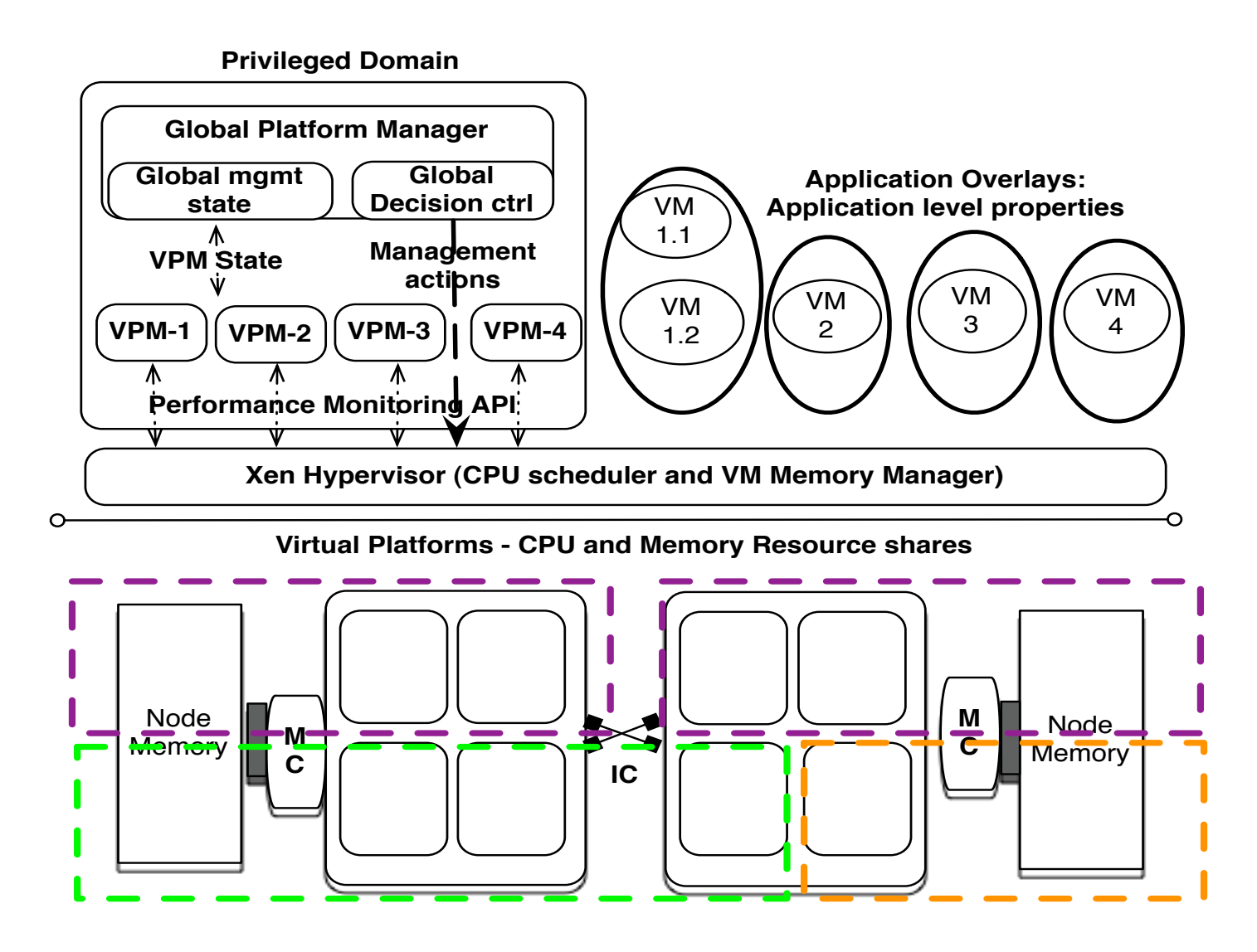

## Validating Interference Model

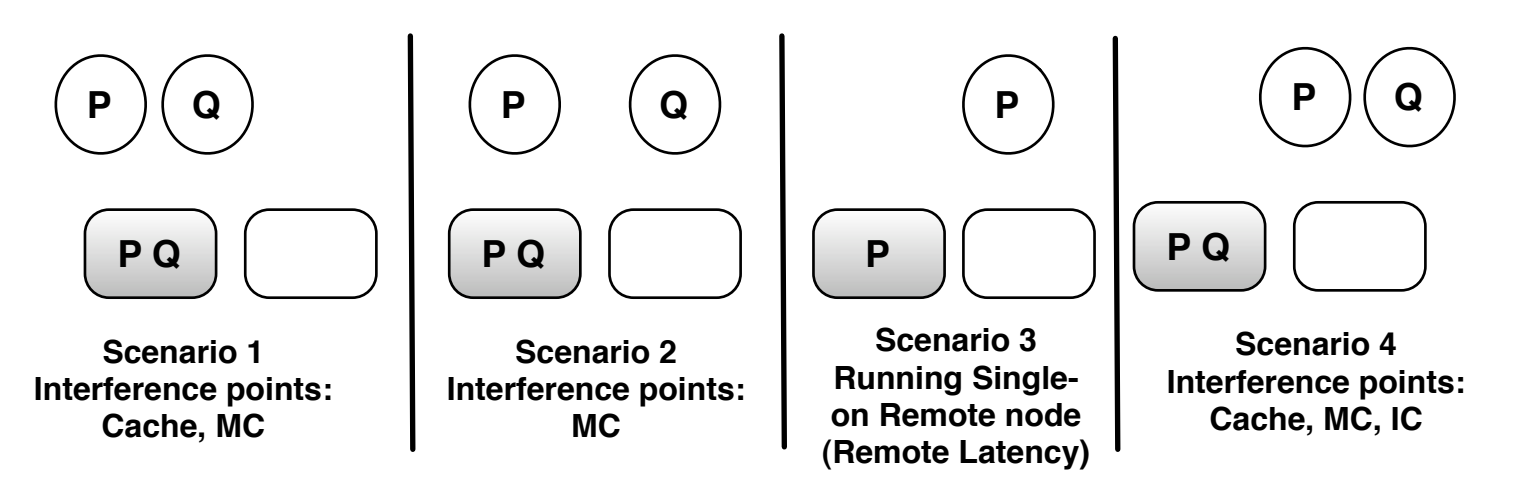

- Need to validate that the state-transition model can detect potential interference at shared resource points
- Experiment with different application colocation scenarios choosing different interference points
	- $-$  Isolating each interference point

#### Performance degradation due to interference

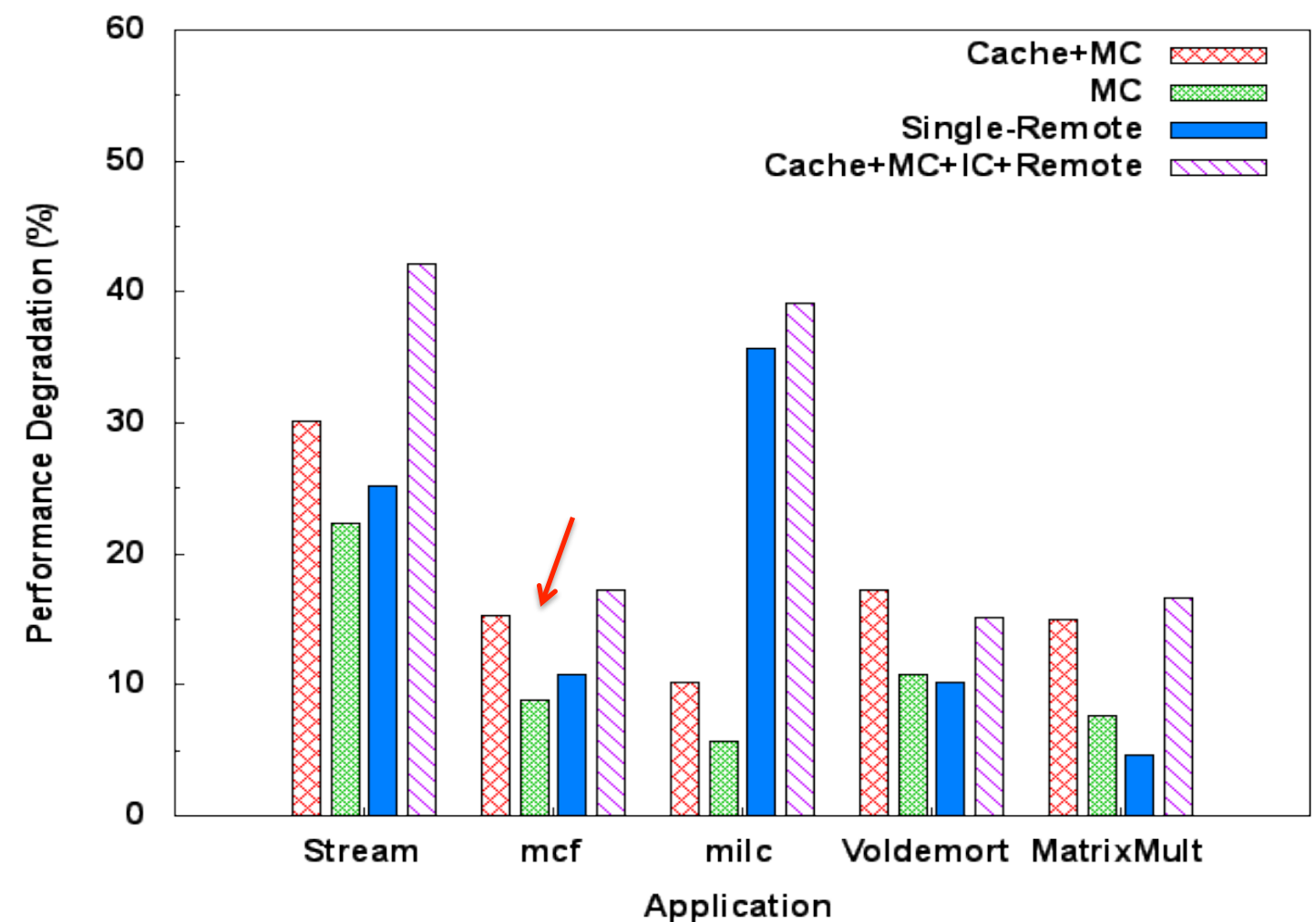

#### Performance degradation explained by state-transition model

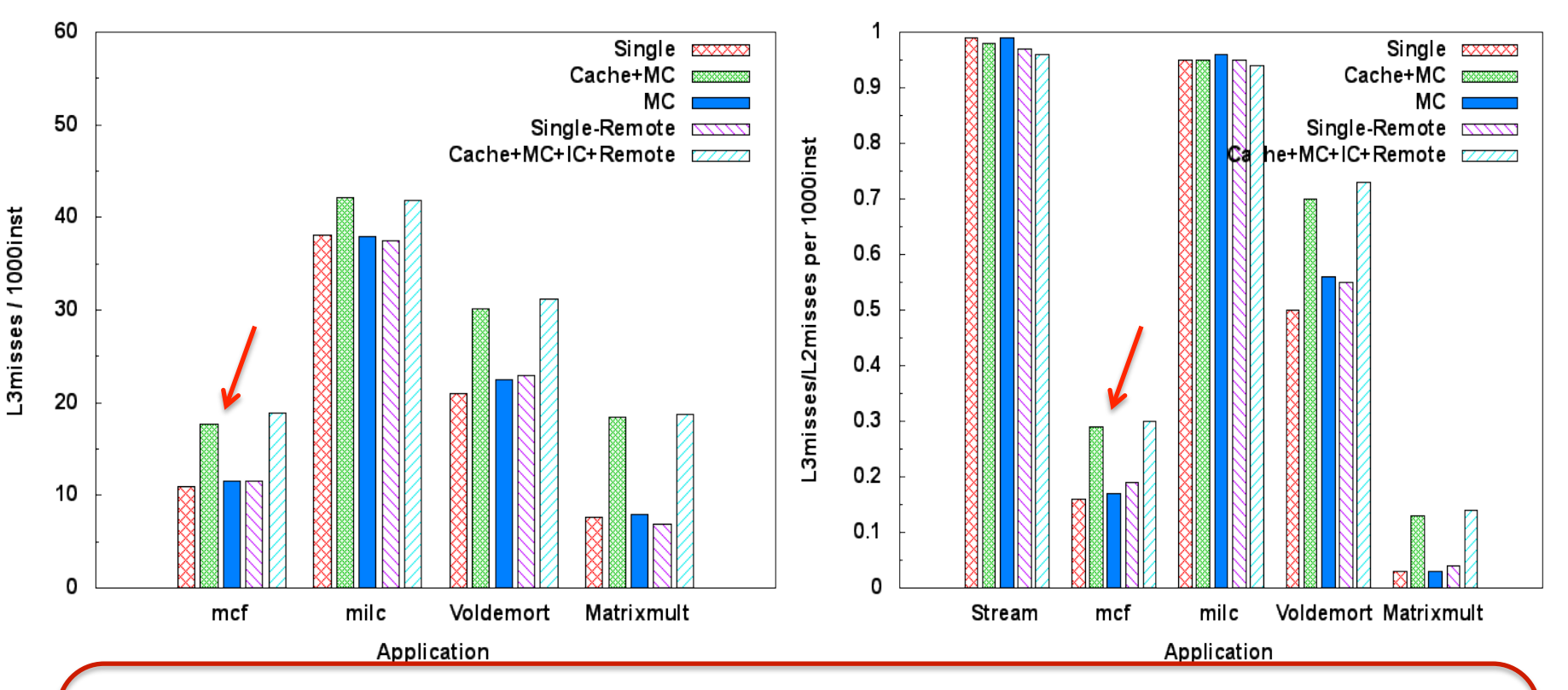

- Mcf: (Cache) State-1 to State-5 with increased MF sensitivity and Memory intensity
- **Milc: (Memory)** State-8 application, not much variation at VP-monitor level, needs to be managed at global level
- **Voldemort: (Cache + Memory)** State-5 to State-8 **31**

## Platform Efficiency metric

- Platform Efficiency (P.E): (Normalized Performance Improvement for all apps / Normalized CPU utilization)
- Higher platform efficiency: Less performance degradation using less platform resources

 $-$  Improved ability for consolidation

• VP-enabled Xen shows consistently higher P.E metric 

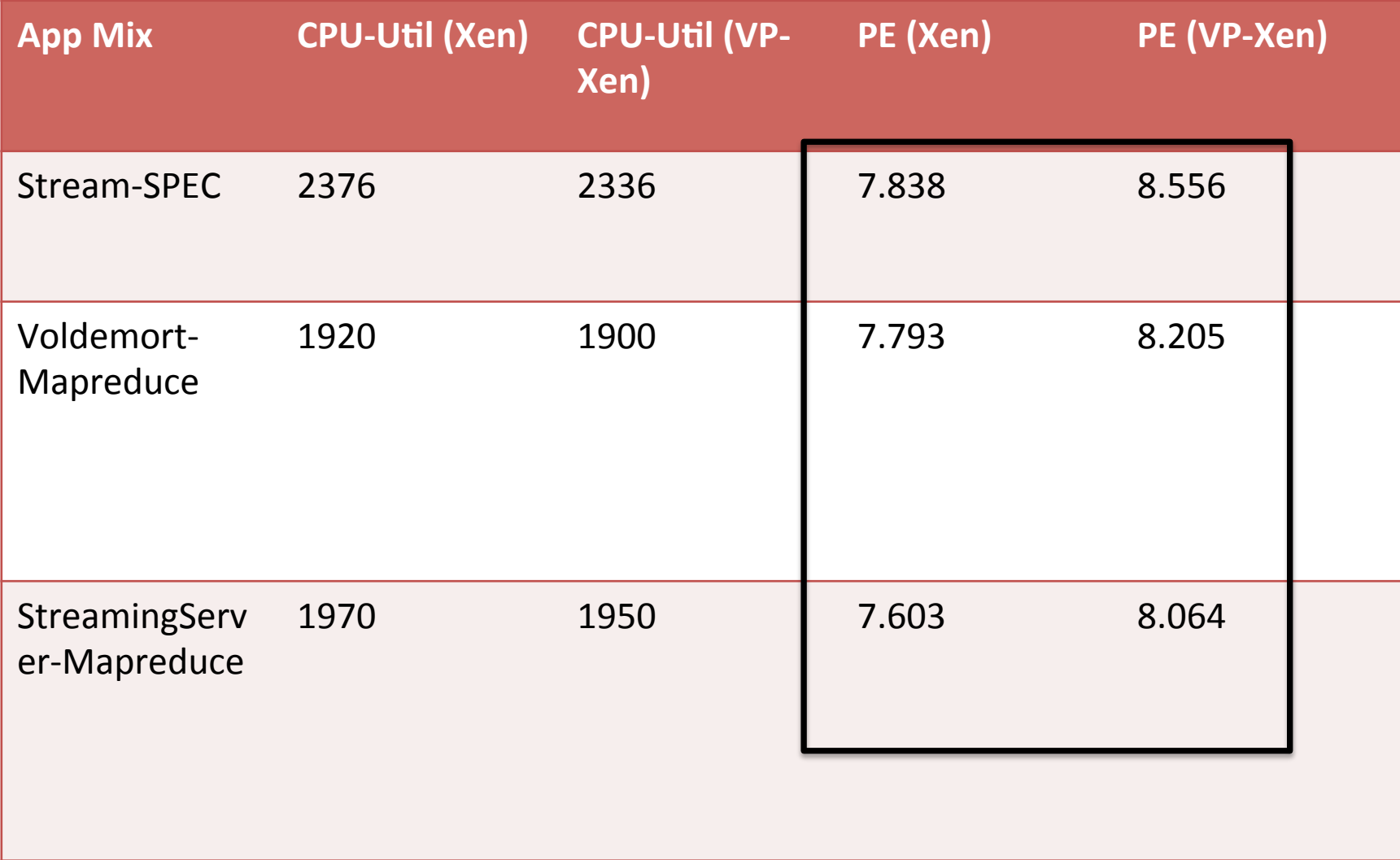